# NSSearchField Class Reference

**Cocoa > User Experience**

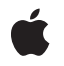

**2006-05-23**

### á

Apple Inc. © 2006 Apple Computer, Inc. All rights reserved.

No part of this publication may be reproduced, stored in a retrieval system, or transmitted, in any form or by any means, mechanical, electronic, photocopying, recording, or otherwise, without prior written permission of Apple Inc., with the following exceptions: Any person is hereby authorized to store documentation on a single computer for personal use only and to print copies of documentation for personal use provided that the documentation contains Apple's copyright notice.

The Apple logo is a trademark of Apple Inc.

Use of the "keyboard" Apple logo (Option-Shift-K) for commercial purposes without the prior written consent of Apple may constitute trademark infringement and unfair competition in violation of federal and state laws.

No licenses, express or implied, are granted with respect to any of the technology described in this document. Apple retains all intellectual property rights associated with the technology described in this document. This document is intended to assist application developers to develop applications only for Apple-labeled computers.

Every effort has been made to ensure that the information in this document is accurate. Apple is not responsible for typographical errors.

Apple Inc. 1 Infinite Loop Cupertino, CA 95014 408-996-1010

Apple, the Apple logo, Cocoa, Mac, and Mac OS are trademarks of Apple Inc., registered in the United States and other countries.

Spotlight is a trademark of Apple Inc.

Simultaneously published in the United States and Canada.

**Even though Apple has reviewed this document, APPLE MAKESNOWARRANTYOR REPRESENTATION, EITHER EXPRESS OR IMPLIED, WITH RESPECT TO THIS DOCUMENT, ITS QUALITY, ACCURACY, MERCHANTABILITY,OR FITNESS FOR A PARTICULAR** PURPOSE. AS A RESULT, THIS DOCUMENT IS<br>PROVIDED "AS IS," AND YOU, THE READER, ARE<br>ASSUMING THE ENTIRE RISK AS TO ITS QUALITY **AND ACCURACY.**

**IN NO EVENT WILL APPLE BE LIABLE FOR DIRECT, INDIRECT, SPECIAL, INCIDENTAL, OR**

**CONSEQUENTIALDAMAGES RESULTINGFROM ANY DEFECT OR INACCURACY IN THIS DOCUMENT, even if advised of the possibility of such damages.**

**THE WARRANTY AND REMEDIES SET FORTH ABOVE ARE EXCLUSIVE AND IN LIEU OF ALL OTHERS, ORAL OR WRITTEN, EXPRESS OR IMPLIED. No Apple dealer, agent, or employee is authorized to make any modification, extension, or addition to this warranty.**

**Some states do not allow the exclusion orlimitation of implied warranties or liability for incidental or consequential damages, so the above limitation or exclusion may not apply to you. This warranty gives you specific legal rights, and you may also have other rights which vary from state to state.**

## **Contents**

## **[NSSearchField](#page-4-0) Class Reference 5**

[Overview](#page-4-1) 5 [Tasks](#page-4-2) 5 [Managing](#page-4-3) Recent Searches 5 [Managing](#page-5-0) Autosave Name 6 Instance [Methods](#page-5-1) 6 [recentsAutosaveName](#page-5-2) 6 [recentSearches](#page-5-3) 6 [setRecentsAutosaveName:](#page-6-0) 7 [setRecentSearches:](#page-6-1) 7

## **[Document](#page-8-0) Revision History 9**

**[Index](#page-10-0) 11**

**CONTENTS**

# <span id="page-4-0"></span>NSSearchField Class Reference

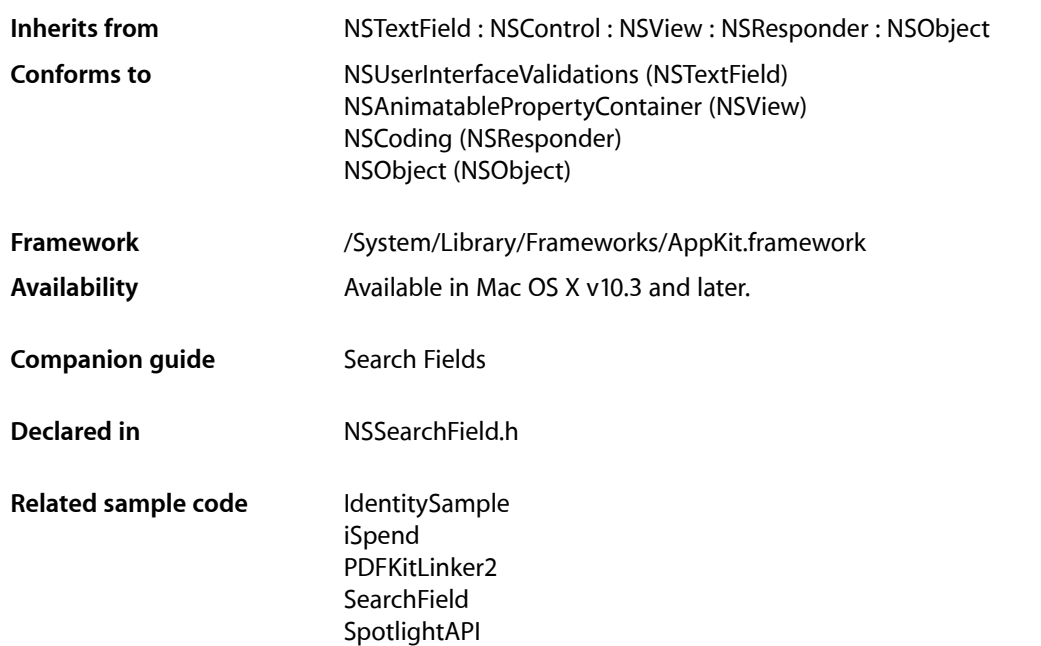

## <span id="page-4-1"></span>**Overview**

An NSSearchField object implements a text field control that is optimized for performing text-based searches. The control provides a customized text field for entering search data, a search button, a cancel button, and a pop-up icon menu for listing recent search strings and custom search categories.

<span id="page-4-2"></span>An NSSearchField object wraps an NSSearchFieldCell object. Access to most search field attributes occurs through the cell, which provides a more comprehensive programmatic interface for manipulating the search field. You can use an NSSearchField object though to manipulate some aspects of the search field. For additional information about search fields and how to manipulate them, see the NSSearchFieldCell class.

## <span id="page-4-3"></span>Tasks

## **Managing Recent Searches**

```
– setRecentSearches: (page 7)
```
Sets the list of recent search strings to list in the pop-up icon menu of the receiver.

[– recentSearches](#page-5-3) (page 6)

Returns the list of recent search strings for the control.

## <span id="page-5-0"></span>**Managing Autosave Name**

[– setRecentsAutosaveName:](#page-6-0) (page 7)

Sets the autosave name under which the receiver automatically archives the list of recent search strings.

[– recentsAutosaveName](#page-5-2) (page 6)

Returns the key under which the prior list of recent search strings has been archived.

## <span id="page-5-1"></span>Instance Methods

## <span id="page-5-2"></span>**recentsAutosaveName**

Returns the key under which the prior list of recent search strings has been archived.

- (NSString \*)**recentsAutosaveName**

### **Return Value**

The autosave name, which is used as a key in the standard user defaults to save the recent searches. The default value is nil, which causes searches not to be autosaved.

### **Availability**

Available in Mac OS X v10.3 and later.

## **See Also**

[– setRecentsAutosaveName:](#page-6-0) (page 7)

<span id="page-5-3"></span>**Declared In** NSSearchField.h

## **recentSearches**

Returns the list of recent search strings for the control.

```
- (NSArray *)recentSearches
```
#### **Return Value**

An array of NSString objects, each of which contains a search string either displayed in the search menu or from a recent autosave archive. If there have been no recent searches and no prior searches saved under an autosave name, this array may be empty.

#### **Availability**

Available in Mac OS X v10.3 and later.

#### **See Also**

[– setRecentSearches:](#page-6-1) (page 7)

**Declared In** NSSearchField.h

## <span id="page-6-0"></span>**setRecentsAutosaveName:**

Sets the autosave name under which the receiver automatically archives the list of recent search strings.

- (void)**setRecentsAutosaveName:**(NSString \*)*name*

### **Parameters**

*name*

The autosave name, which is used as a key in the standard user defaults to save the recent searches. If you specify nil or an empty string for this parameter, no autosave name is set and searches are not autosaved.

#### **Availability**

Available in Mac OS X v10.3 and later.

#### **See Also**

[– recentsAutosaveName](#page-5-2) (page 6)

### **Declared In**

<span id="page-6-1"></span>NSSearchField.h

## **setRecentSearches:**

Sets the list of recent search strings to list in the pop-up icon menu of the receiver.

- (void)**setRecentSearches:**(NSArray \*)*searches*

#### **Parameters**

*searches*

An array of NSString objects containing the search strings.

#### **Discussion**

You might use this method to set the recent list of searches from an archived copy.

## **Availability**

Available in Mac OS X v10.3 and later.

### **See Also**

[– recentSearches](#page-5-3) (page 6)

#### **Declared In**

NSSearchField.h

NSSearchField Class Reference

# <span id="page-8-0"></span>Document Revision History

This table describes the changes to *NSSearchField Class Reference*.

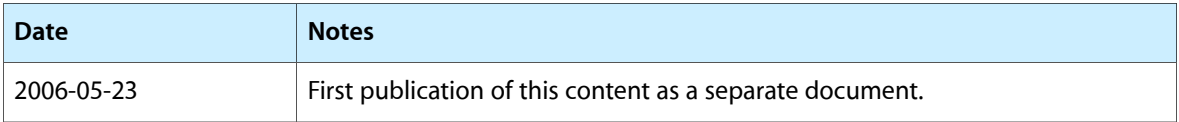

### **REVISION HISTORY**

Document Revision History

# Index

## <span id="page-10-0"></span>R

recentsAutosaveName instance method [6](#page-5-2) recentSearches instance method [6](#page-5-3)

## S

setRecentsAutosaveName: instance method [7](#page-6-0) setRecentSearches: instance method [7](#page-6-1)